## 3.01 - Şubat 2021

j-HR 3.01 sürümünde yapılan yenilikler aşağıdaki şekildedir:

## Sürümde Yer Alan Yenilikler

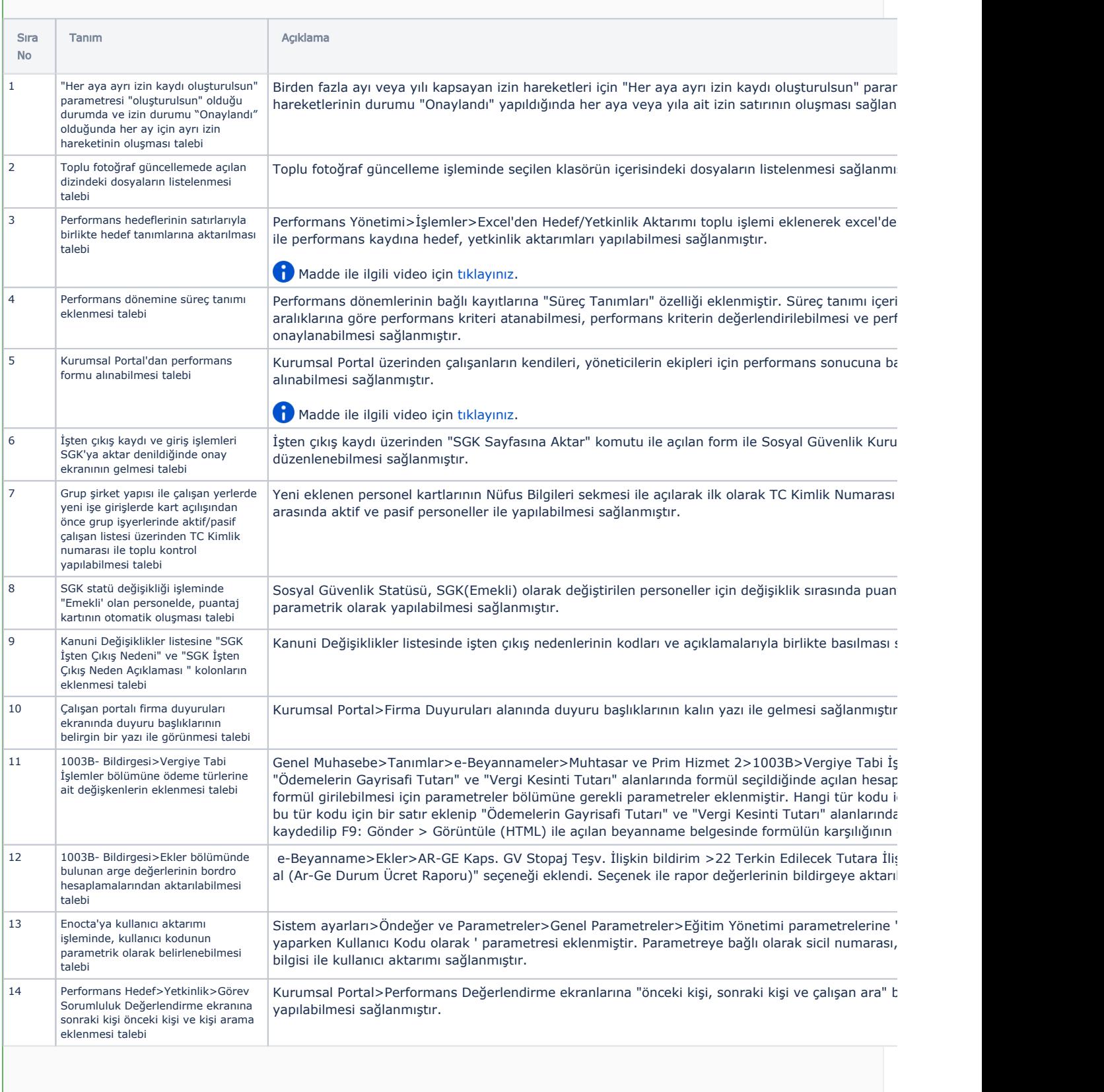

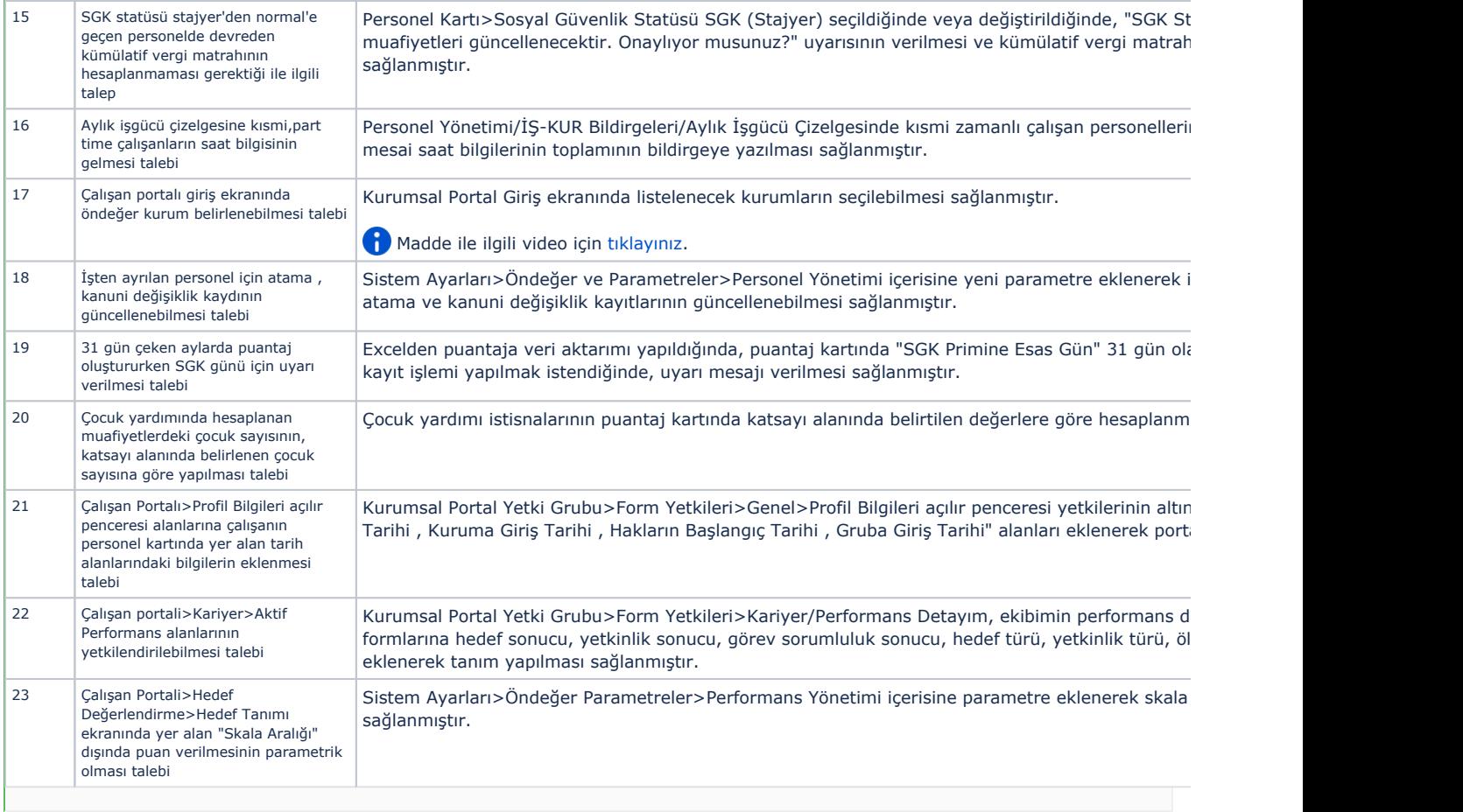

## Sürümde Yer Alan İyileştirmeler

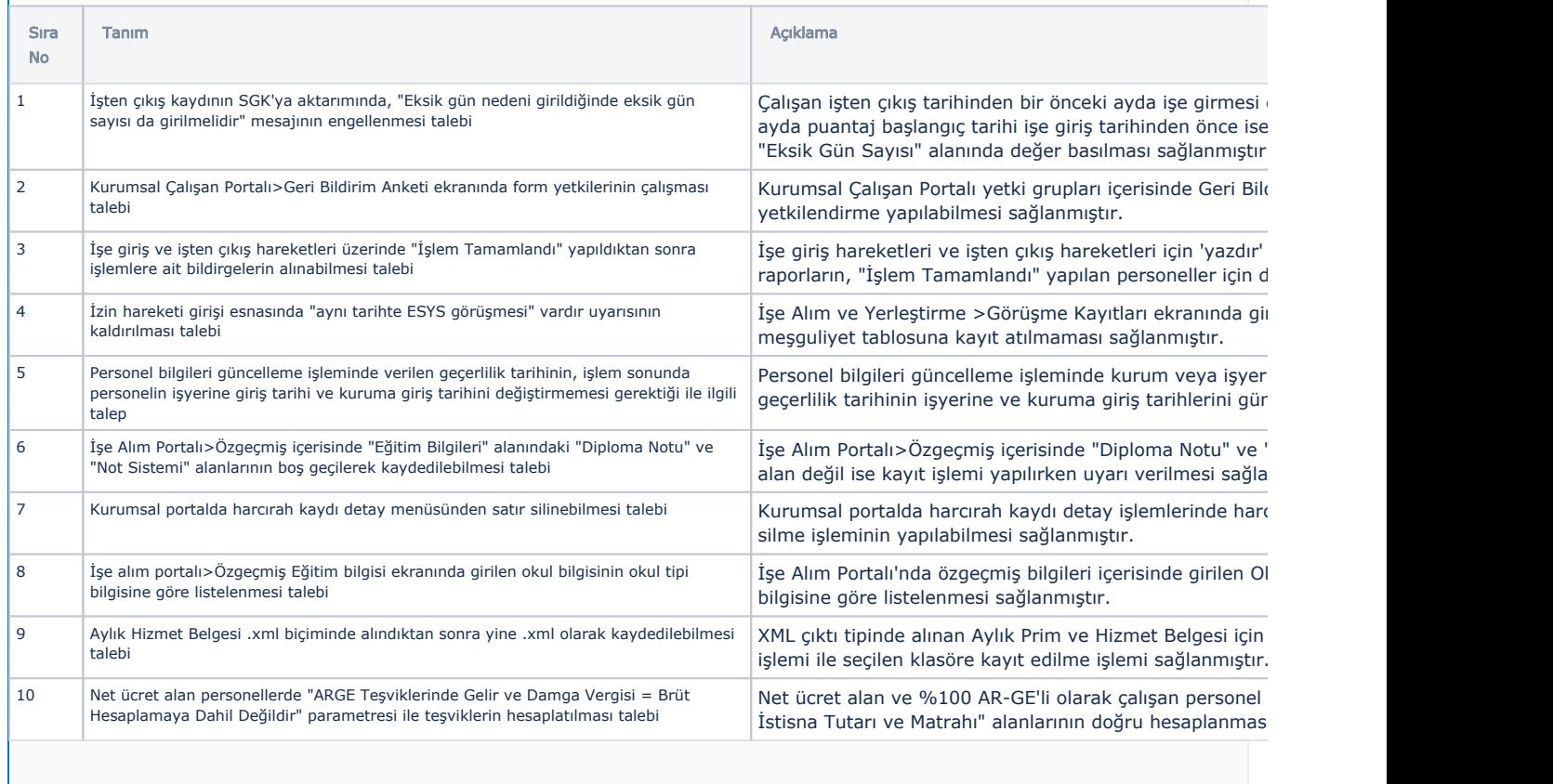

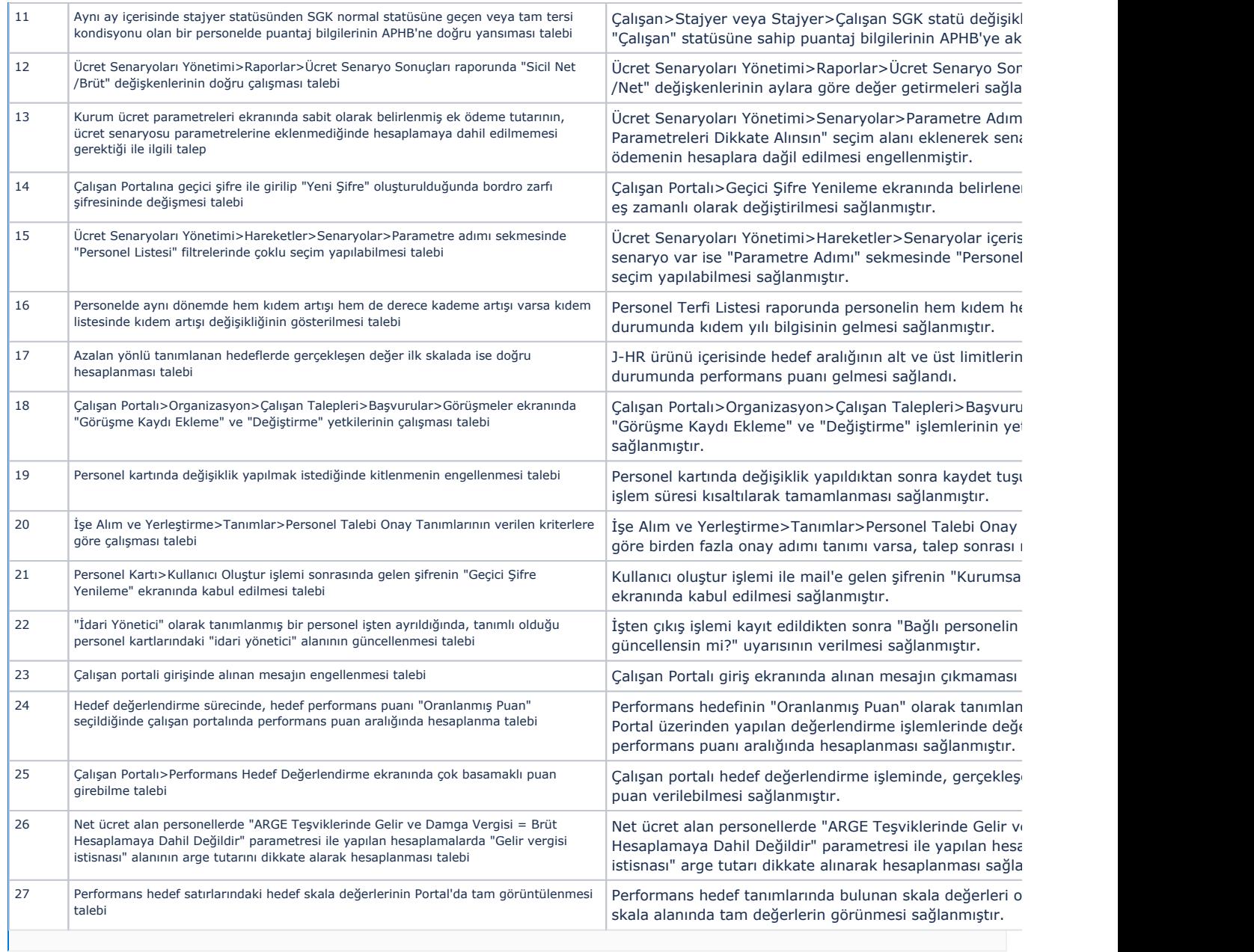